# **roleta bet365 como baixar**

- 1. roleta bet365 como baixar
- 2. roleta bet365 como baixar :sport bet360
- 3. roleta bet365 como baixar :baixar caca niquel gratis

### **roleta bet365 como baixar**

#### Resumo:

**roleta bet365 como baixar : Explore o arco-íris de oportunidades em fauna.vet.br! Registrese e ganhe um bônus exclusivo para começar a ganhar em grande estilo!**  contente:

### **roleta bet365 como baixar**

Existen varias razones por las cuales una cuenta de bet365 puede ser restringida, como**apuestas a juego igualado, comportamiento irrazonable en las apuEstas, el uso de GamStop (autoexclusión) y el abuso de bonos**. A continuación, se presentan más detalles sobre las razones más comunes por las que las cuentas con bet365 pueden ser restringidas.

#### **roleta bet365 como baixar**

El juego igualado o**apuestas a juego igualado**se produce cuando los jugadores utilizan ofertas de bonos y promociones en línea para obtener una ganancia sin asumir riesgos. Esto deja a las casas de apuestas en desventaja, y bet365 tiene estrictas regulaciones contra esta práctica. Elo puede resultar en la restricción del acceso a su cuenta.

#### **Comportamiento irrazonable en las apuestas**

**El comportamiento irrazonable en las apuestas**hace referencia al comportamiento abusivo o deshonesto en las apuestas, incluyendo la colusión y otros tipos de manipulación de las cuentas o juegos. Si se sospecha de que un usuario está involucrado en este tipo de conducta, corren el riesgo de que su cuenta sea restringida o suspendida. Esto incluba:

- Coludirse con otros usuarios, equipo o terceros
- Utilizar herramientas o software automatizadas para apostar o manipular las cuentas
- Intentar interferir en el proceso o el resultado de cualquier evento o juego

#### **Autoexclusión de GamStop (Auto-exclusão do GamCtop)**

GamStop es una organización del sector benéfico del Reino Unido que ayuda a los jugadores adictos a controlarse a sí mismos, asegurando que puedan excluirse de todas las casas de apuestas y lugares de juego del reino Unido que sean miembros de Scheme. Una vez que se autoexcluyan, ya no podrán depositar, apostar o usar ningún servicio de apôestas con dineros reales en cualquiera de las casa de aPuestas que formen parte del esquema.

#### **Aprovechamiento de las promociones y los bonos**

**El aprovechamiento de promociones y bonos**consiste en abusar reiteradamente de los términos y condiciones de las ofertas promocionales o de los fims que rigen los bonos ofrecidos por las casas de apuestas. Esto puede incluir:

- Aprovechar reiteradamente promociones o bonos.
- Crear múltiples cuentas para reclamar las mismas promociones (multi-cuenta).
- Crear cuantas con información falsa o detalles de otros.

Si bet365 sospecha que los clientes están tratando de abusar explotar su programa de promociones y bonos, pueden enfrentar una restricción de la cuenta.

#### **Cómo evitar la restricción de la cuenta de bet365 (Como evitar a restrição de conta do Bet365)**

Estos son algunos consejos rápidos y eficaces para ayudarlo a mantener su cuenta.

- Asegúrese de leer y entender los términos y condiciones de uso y promociones.
- Evite

#### [casas de apostas com paysafecard](https://www.dimen.com.br/casas-de-apostas-com-paysafecard-2024-08-04-id-17245.pdf)

Sim, a Bet365 é segura de usar. O sportsbook fornece vários níveis de firewall e outras proteções e o Sportsbook 3 em roleta bet365 como baixar si é regulado por cada um dos regulamentos estaduais

e jogos. A Bet 365 é legal. Devo apostar com 3 a bet365? - FanNation - Sports Illustrated si : fannation. apostas ; SPORTSportbooks >: bet 365-review A Os residentes destes

ados 3 podem desfrutar dos serviços oferecidos pela Bet365. Onde está a Bet 365 Legal? os os Estados BetWeek disponíveis - 2024 - 3 ATS.io ats.IO : sportsbooks. bet365 -legisladores

### **roleta bet365 como baixar :sport bet360**

### **roleta bet365 como baixar**

No mundo dos jogos de azar online, a bet365 é uma das casas de apostas mais conhecidas e reputadas. O site oferece uma grande variedade de mercados de apostas em roleta bet365 como baixar esportes e outros eventos, incluindo futebol. Neste artigo, vamos nos concentrar nos resultados do futebol e nas opções disponíveis para os usuários da bet365.

#### **roleta bet365 como baixar**

A bet365 fornece resultados do futebol em roleta bet365 como baixar tempo real, permitindo que os usuários fiquem atualizados com as pontuações mais recentes de jogos de futebol em roleta bet365 como baixar todo o mundo. Além disso, o site oferece livescore de outros esportes, como tênis, basquete e hóquei no gelo. Você pode acompanhar as estatísticas da partida, como posses, escanteios e cartões, que podem ajudar na hora de fazer suas apostas.

#### **Mercados e Oportunidades de Apostas**

A bet365 oferece uma ampla gama de mercados e oportunidades de apostas para os usuários. Além de apostar no resultado final de um jogo de futebol, você pode apostar em roleta bet365 como baixar pontuação correta, próximo goleador, número de escanteios e outros mercados especiais. Além disso, a bet365 oferece promoções especiais e ofertas de abertura de conta que podem aumentar suas chances de ganhar.

### **Como Apostar na bet365**

Para fazer suas apostas na bet365, é necessário criar uma conta e fazer um depósito. O site aceita uma variedade de métodos de pagamento, incluindo cartões de crédito e débito, portasafes eletrônicos e transferências bancárias. Depois de fazer seu depósito, você pode escolher um mercado de apostas e inserir a quantidade que deseja apostar. É importante lembrar que as apostas esportivas envolvem risco e é possível perder o dinheiro apostado.

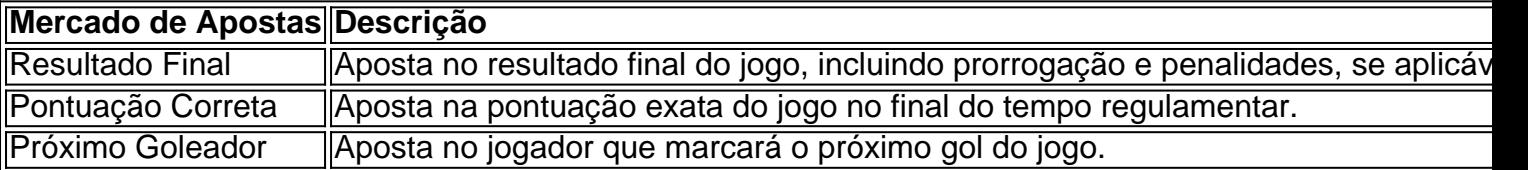

#### **Resumo**

A bet365 é uma das casas de apostas online mais populares, especialmente entre os fãs de futebol. Com uma ampla gama de mercados e opções de apostas, o site oferece aos usuários a chance de se envolver em roleta bet365 como baixar jogos de futebol de maneira emocionante e dinâmica. Além disso, a bet365 fornece resultados do futebol em roleta bet365 como baixar tempo real e outras estatísticas que podem ajudar os usuários a fazer melhores escolhas de apostas.

#### **Perguntas Frequentes**

- **Onde posso ver os resultados do futebol na bet365?**Você pode ver os resultados do futebol e outros esportes no site da bet365 ou através do aplicativo.
- **Quais são os métodos de pagamento aceitos na bet365?**A bet365 aceita uma variedade de métodos de pagamento, incluindo cartões de crédito e débito, porta-safes eletrônicos e transferências bancárias.

A Bet365 é uma das casas de apostas esportivas mais populares no mundo todo. Com milhões de usuários, a plataforma oferece uma ampla variedade de opções de apostas em esportes, casino e jogos. No entanto, algumas vezes, alguns códigos promocionais podem ser confusos para os usuários. Um deles é o código DCN01.

Então, o que exatamente é o código DCN01 na Bet365? É um código promocional que pode ser usado ao se registrar em uma conta na plataforma. No entanto, é importante ressaltar que o código DCN01 não oferece nenhum bônus ou desconto adicional ao se registrar. Ele serve apenas como um código de rastreamento para fins estatísticos.

Como usar o código DCN01 na Bet365?

Usar o código DCN01 na Bet365 é muito simples. Siga os passos abaixo para garantir que você esteja usando o código corretamente:

Visite o site oficial da Bet365 em {w}.

# **roleta bet365 como baixar :baixar caca niquel gratis**

# **Illya Ponomarenko: Relatando a Batalha de Kyiv**

Illya Ponomarenko, jornalista ucraniano e ex-correspondente de defesa do jornal Kyiv Independent, lança o livro "I Will Show You How It Was" (em português, "Eu te mostrarei como foi"), que narra a batalha de Kyiv durante a Guerra Russa-Ucraniana. O livro é um relato impactante e emocionante dos eventos que antecederam e seguiram o fracasso do plano imperial russo de conquistar a Ucrânia e derrubar seu governo pró-ocidental. Em entrevista, Ponomarenko discute seu processo criativo, roleta bet365 como baixar vida pessoal e as suas opiniões sobre a guerra e seus perfis relacionados.

### **O processo de criação do livro**

Como muitos escritores, Ponomarenko enfrentou desafios significativos ao longo do processo de criação do livro. Na época do início da pesquisa e da escrita roleta bet365 como baixar janeiro de 2024, ele morava roleta bet365 como baixar Bucha, cidade vizinha de Kyiv e notória por crimes de guerra russos. Embora o prazo tenha sido reduzido devido ao conflito roleta bet365 como baixar andamento, Ponomarenko conseguiu escrever o manuscrito roleta bet365 como baixar apenas duas semanas e meia. Ele descreve esse período como "intenso e emocionalmente esgotador".

**Etapa Data Local** Início da pesquisa e escrita Janeiro de 2024 Bucha, Ucrânia Finalização do manuscrito Abril de 2024 Bucha, Ucrânia

#### **Inspiração e estilo de escrita**

Ponomarenko descreve seu estilo de escrita como "afiado e informal", como se estivesse conversando com um amigo. Além disso, o livro é parcialmente uma "carta de amor a Kyiv" – aos seus cafés e bares, e à roleta bet365 como baixar namorada Natalia e seu amigo e motorista Ivan. "Há um pouco de romances nele," ele admitiu.

- Afiado e informal
- Carta de amor a Kyiv
- Romances

#### **Vida pessoal**

Ponomarenko cresceu roleta bet365 como baixar Volnovakha, uma cidade no leste da Ucrânia. Seus pais eram trabalhadores humildes – seu pai era um caldeireiro e roleta bet365 como baixar mãe uma gerente de previdência. A família falava russo. Um "fã de livros" e "nerd", ele estudou relações internacionais e política na universidade do estado roleta bet365 como baixar Mariupol. Em seu tempo livre, ele aprendeu inglês.

#### **O caminho para o jornalismo**

Após a tomada clandestina da capital regional de Donetsk e dos subúrbios vizinhos pela Rússia roleta bet365 como baixar 2014, Ponomarenko começou a trabalhar roleta bet365 como baixar um jornal local e se mudou para Kyiv roleta bet365 como baixar 2024. Ele finalmente trabalhou para o Kyiv Post antes de co-fundar o Kyiv Independent roleta bet365 como baixar 2024, depois que o proprietário do jornal fechou o título.<

Author: fauna.vet.br Subject: roleta bet365 como baixar Keywords: roleta bet365 como baixar Update: 2024/8/4 14:41:43